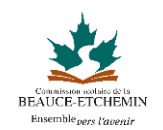

## **Formations Outlook**

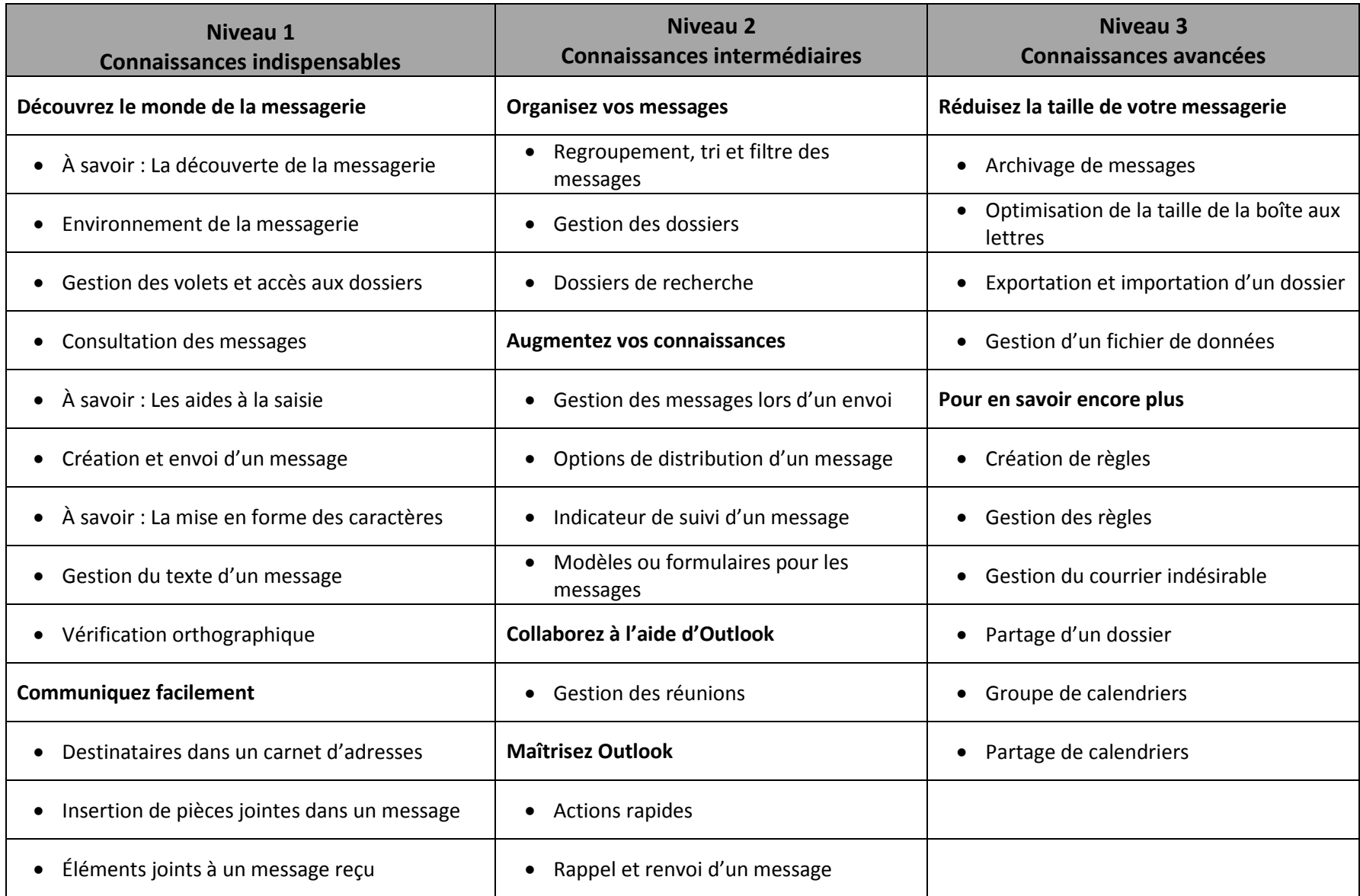

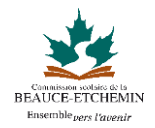

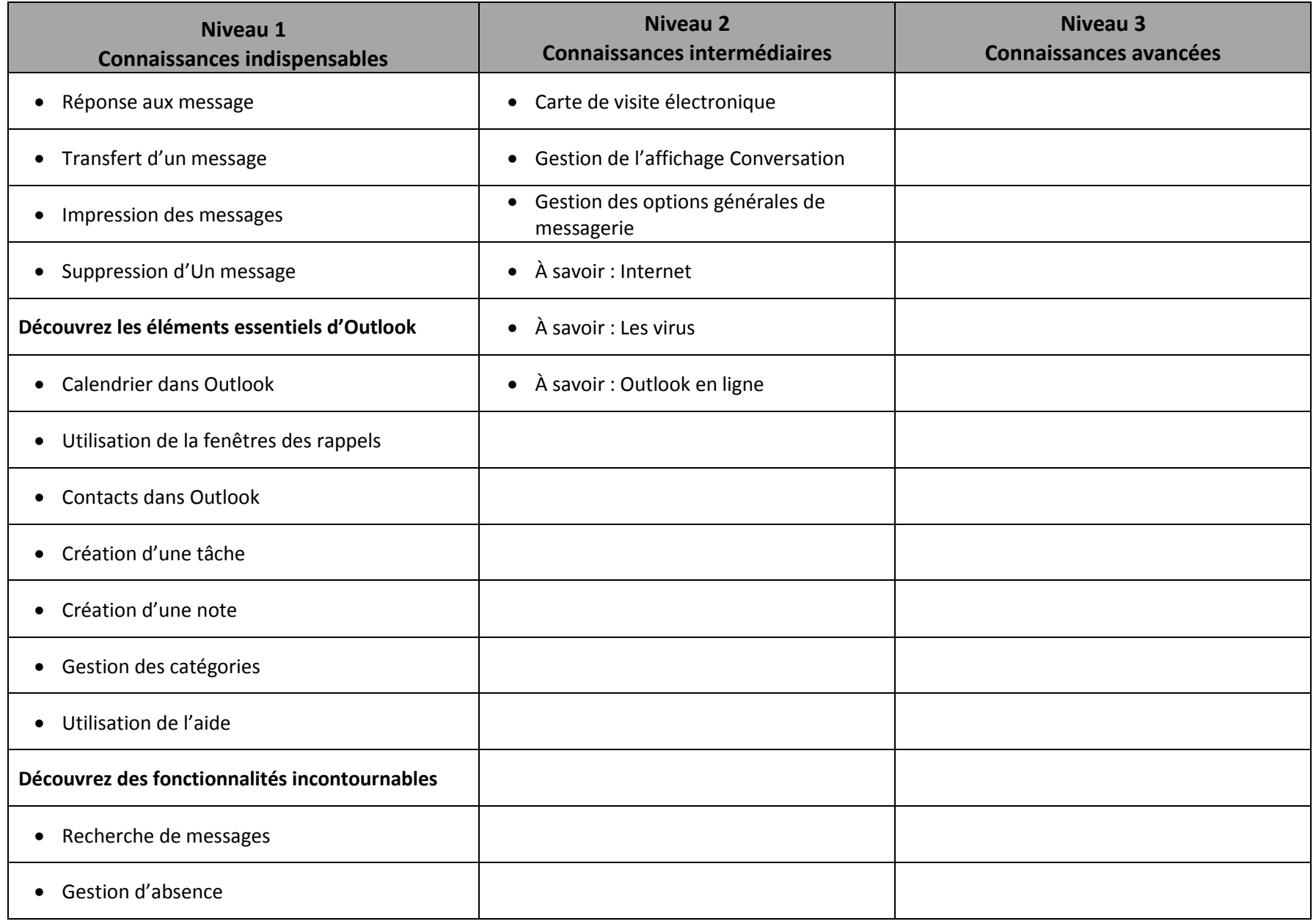

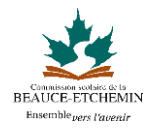

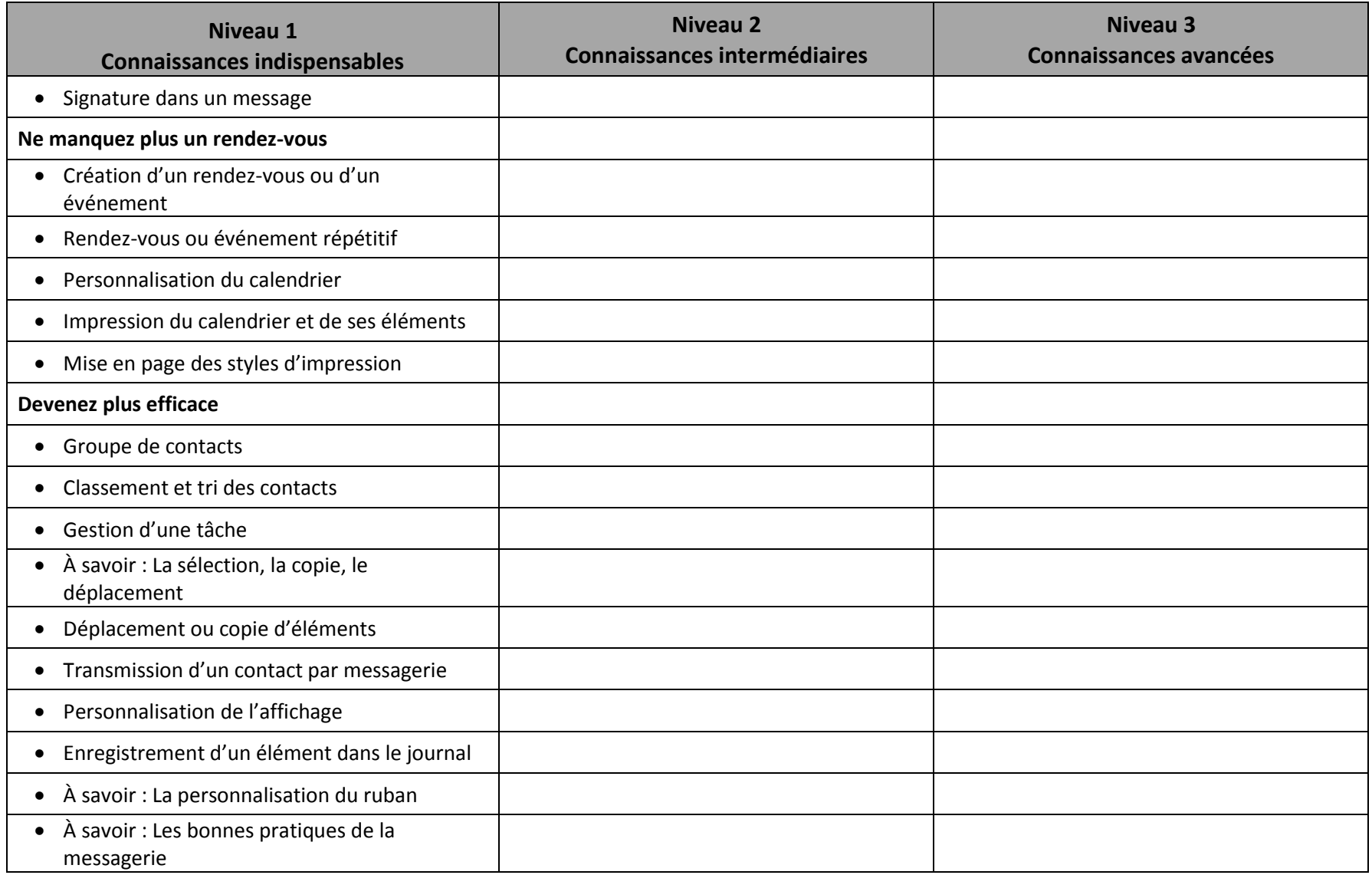